#### **UNIVERSITY**

**LEVEL's Degree in COURSE**

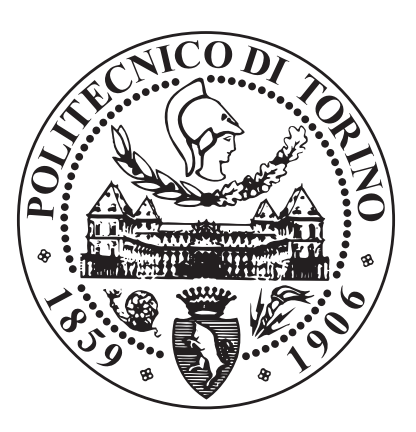

**LEVEL's Degree Thesis**

#### **TITLE**

**Supervisors**

**Candidate**

**Prof. NAME SURNAME Prof. NAME SURNAME Prof. NAME SURNAME**

**NAME SURNAME**

**MONTH YEAR**

#### **Summary**

Lorem ipsum dolor sit amet, consectetuer adipiscing elit. Ut purus elit, vestibulum ut, placerat ac, adipiscing vitae, felis. Curabitur dictum gravida mauris. Nam arcu libero, nonummy eget, consectetuer id, vulputate a, magna. Donec vehicula augue eu neque. Pellentesque habitant morbi tristique senectus et netus et malesuada fames ac turpis egestas. Mauris ut leo. Cras viverra metus rhoncus sem. Nulla et lectus vestibulum urna fringilla ultrices. Phasellus eu tellus sit amet tortor gravida placerat. Integer sapien est, iaculis in, pretium quis, viverra ac, nunc. Praesent eget sem vel leo ultrices bibendum. Aenean faucibus. Morbi dolor nulla, malesuada eu, pulvinar at, mollis ac, nulla. Curabitur auctor semper nulla. Donec varius orci eget risus. Duis nibh mi, congue eu, accumsan eleifend, sagittis quis, diam. Duis eget orci sit amet orci dignissim rutrum.

### **Acknowledgements**

ACKNOWLEDGMENTS

*"HI" Goofy, [Google](https://google.com) by Google*

### **Table of Contents**

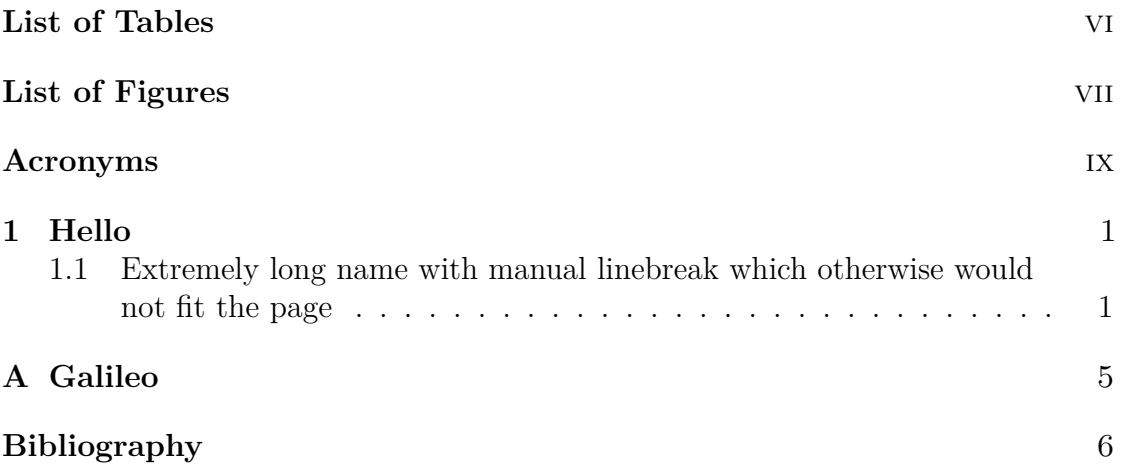

### <span id="page-6-0"></span>**List of Tables**

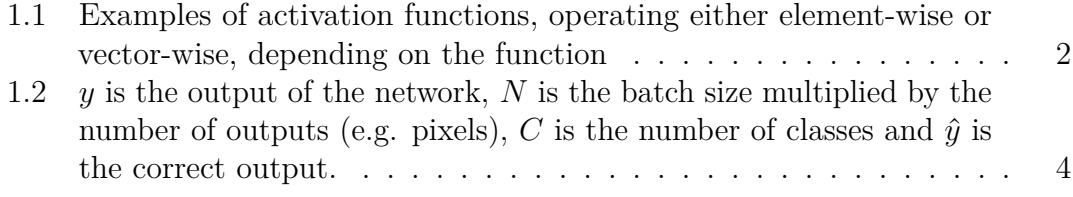

## <span id="page-7-0"></span>List of Figures

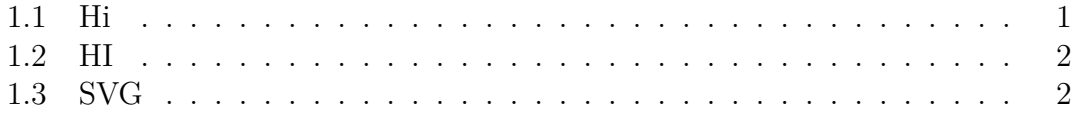

### <span id="page-9-0"></span>Acronyms

 $AI$ 

 $\,$  artificial intelligence

# <span id="page-10-3"></span><span id="page-10-0"></span>**Chapter 1**

### **Hello**

[Hi [1,](#page-15-1) Goofy]  $kg s^{-1}$ 

<span id="page-10-2"></span>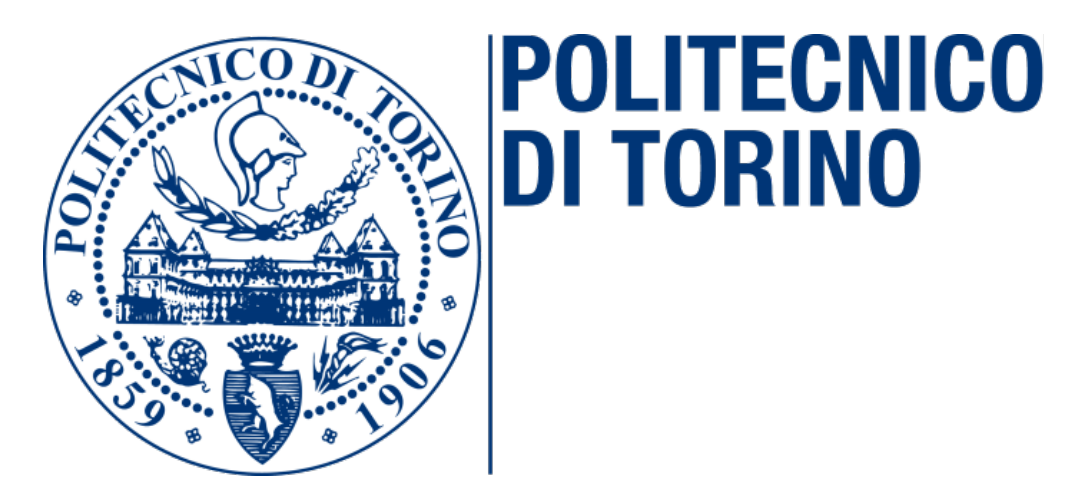

**Figure 1.1:** Hi

- <span id="page-10-1"></span>**1.1 Extremely long name with manual linebreak which otherwise would not fit the page**
	- 1. A
	- 2. B
	- 3. C

<span id="page-11-2"></span><span id="page-11-1"></span>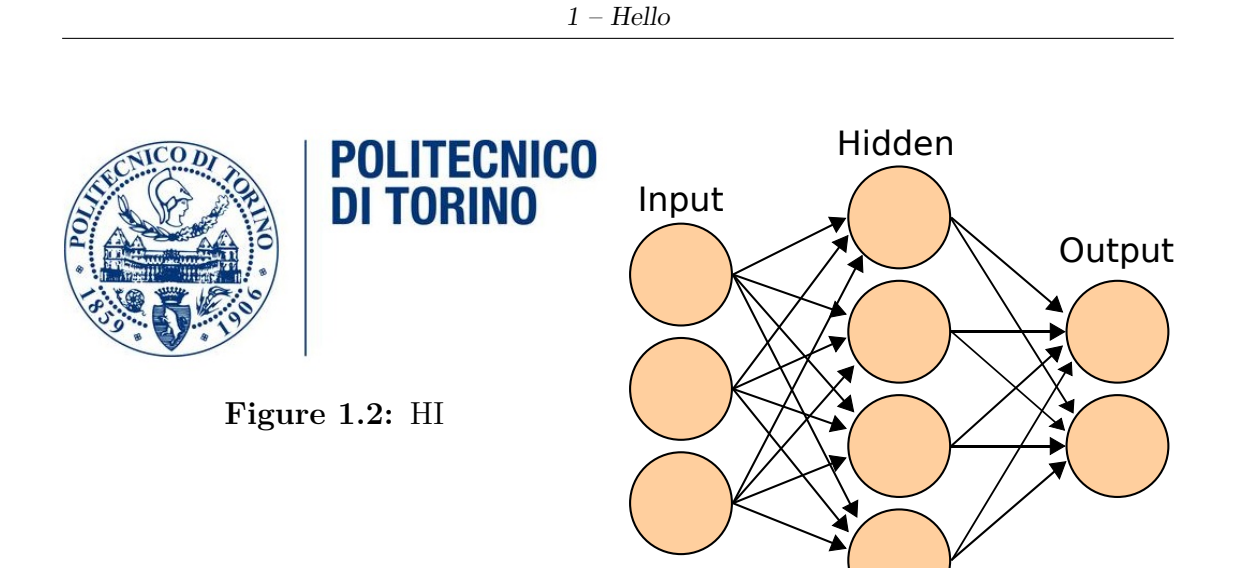

**Figure 1.3:** SVG

<span id="page-11-0"></span>

| $\operatorname{ReLU}$ | $f(x) = \begin{cases} 0 & \text{for } x \leq 0 \\ x & \text{for } x > 0 \end{cases}$ |
|-----------------------|--------------------------------------------------------------------------------------|
| Softmax               | $f_i(\vec{x}) = \frac{e^{x_i}}{\sum_{j=1}^{J} e^{x_j}}$ $\overline{i} = 1, , J$      |
| tanh                  | $f(x) = \tanh(x) = \frac{(e^x - e^{-x})}{(e^x + e^{-x})}$                            |

**Table 1.1:** Examples of activation functions, operating either element-wise or vector-wise, depending on the function

$$
output = f_{activation} \left( \sum_{\#neurons} input_i + bias \right) \tag{1.1}
$$

- $\bullet$  A
- B
- C

**Algorithm 1** Adam optimizer algorithm. All operations are element-wise, even powers. Good values for the constants are  $\alpha = 0.001, \beta_1 = 0.9, \beta_2 = 0.999, \epsilon = 10^{-8}$ .  $\epsilon$  is needed to guarantee numerical stability.

1: **procedure**  $\text{ADAM}(\alpha, \beta_1, \beta_2, f, \theta_0)$ 2:  $\rho \alpha$  is the stepsize 3:  $\triangleright \beta_1, \beta_2 \in [0, 1)$  are the exponential decay rates for the moment estimates 4:  $\triangleright$   $f(\theta)$  is the objective function to optimize 5:  $\rho_0$  is the initial vector of parameters which will be optimized 6: *.* Initialization 7:  $m_0 \leftarrow 0$  **.** First moment estimate vector set to 0 8:  $v_0 \leftarrow 0$  **.** Second moment estimate vector set to 0 9:  $t \leftarrow 0$   $\triangleright$  Timestep set to 0 10:  $\triangleright$  Execution 11: **while**  $\theta_t$  not converged **do** 12:  $t \leftarrow t + 1$  **b** Update timestep 13:  $\triangleright$  Gradients are computed w.r.t the parameters to optimize 14:  $\triangleright$  using the value of the objective function 15: *.* at the previous timestep 16:  $g_t \leftarrow \nabla_{\theta} f(\theta_{t-1})$ 17: *.* Update of first-moment and second-moment estimates using 18:  $\triangleright$  previous value and new gradients, biased 19:  $m_t \leftarrow \beta_1 \cdot m_{t-1} + (1 - \beta_1) \cdot g_t$ 20:  $v_t \leftarrow \beta_2 \cdot v_{t-1} + (1 - \beta_2) \cdot g_t^2$ 21: **• Bias-correction of estimates** 22:  $\hat{m}_t \leftarrow \frac{m_t}{1}$  $1 - \beta_1^t$ 23:  $\hat{v}_t \leftarrow \frac{v_t}{1}$  $1 - \beta_2^t$ 24:  $\theta_t \leftarrow \theta_{t-1} - \alpha \cdot \frac{\hat{m}_t}{\sqrt{2}}$  $\overline{\hat{v}_t} + \epsilon$ *.* Update parameters 25: **end while** 26: **return**  $\theta_t$   $\triangleright$  Optimized parameters are returned 27: **end procedure**

<span id="page-13-0"></span>

| MSE / L2 Loss / Quadratic Loss                                     | $\sum_{i=1}^{N} (y_i - \hat{y}_i)^2$                                                    |
|--------------------------------------------------------------------|-----------------------------------------------------------------------------------------|
| (Binary) Cross Entropy<br>(average reduction on higher dimensions) | $\sum_{i=1}^{N} \sum_{j=1}^{C} \hat{y}_i \log(y_{i,j})$                                 |
| Categorical Cross Entropy<br>(sum reduction on higher dimensions)  | $-\sum_{i=1}^{N} \hat{y}_i + \log \left( \sum_{i=1}^{N} \sum_{j=1}^{C} y_{i,j} \right)$ |

**Table 1.2:** *y* is the output of the network, *N* is the batch size multiplied by the number of outputs (e.g. pixels),  $C$  is the number of classes and  $\hat{y}$  is the correct output.

# <span id="page-14-0"></span>**Appendix A Galileo**

1 import os os.system (" echo 1")

> $\mathcal{O}(n \log n)$ numpy

### <span id="page-15-0"></span>**Bibliography**

<span id="page-15-1"></span>[1] S. Zhang, C. Zhu, J. K. O. Sin, and P. K. T. Mok. «A Novel Ultrathin Elevated Channel Low-temperature Poly-Si TFT». In: 20 (Nov. 1999), pp. 569–571 (cit. on p. [1\)](#page-10-3).